# **IBM InfoSphere Guardium V8**

An IBM Proof of Technology

IBM Software

#### YOU'RE INVITED

Date: 19 July 2011 Time: 9:00 AM – 5:30 PM Location: TEC Room, IBM Place 1, 7 Changi Business Park Central 1, Singapore 486072

### INTRODUCTION

IBM® InfoSphere™ Guardium® is pleased to announce the official published release of the Proof of Technology (PoT) for Version 8. The PoT consists of 10 LAB Exercises with associated PowerPoint presentations. The general details are as follows.

### **OBJECTIVE**

The objective of the the IBM InfoSphere Guardium V8 PoT is to promote familiarity with its new and important features. This will be accomplished by working with up to 10 Lab exercises which will be in step-by-step workbook format. This gives clients a feel of how to use Guardium to safeguard critical enterprise information, to reduce operational costs by automating compliance processes, to simplify governance with centralized policies for heterogeneous infrastructures and to continuously monitor access changes to high-value databases. Some Labs will be optional and some will be read only. Each of the 10 Labs will focus on a specific Guardium feature.

### AUDIENCE

The audience may consist of IBM customers, technical trainees and anyone with a business need to become familiar with the IBM InfoSphere™ Guardium® V8 Applications.

# AGENDA (Subject to Instructor discretion)

- Welcome and Introduction
- Lecture and Overview
- Lab Exercises 1-5 (each lab will be preceded by slide presentation for that topic)
- Lunch
- Lab Exercises 6-10 (each lab will be preceded by slide presentation for that topic)
- Summary and Conclusions

#### COST

This session is offered free of charge. Complimentary refreshments including continental breakfast and lunch will be provided. This session is offered free of charge. However, participants are responsible for their own business travel expenses.

# **SCHEDULE**

Registration will begin at 8:45 AM. The session will start at 9:00 AM and end at approximately 5:30 PM.

# CONTACT FOR INFORMATION

To enroll in this Proof of Technology, please contact your IBM Software Sales Representative.

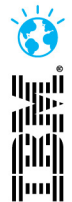

# Smarter software for a smarter planet.